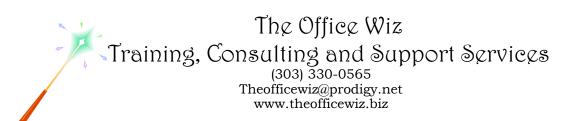

# COURSE DESCRIPTION FOR MASTERING MASS MAILINGS WITH MICROSOFT® OFFICE®\*

Do you need to send the same information to a large number of people? Whether you're marketing your business, looking for work or planning a wedding, Word's "mail merge" can save you hours of precious time. Learn how to create a form document in Word, take an address list from Excel, Access, Outlook or Word and produce professional looking documents for a mass mailing. You'll also see how easy it is to customize form letters as well as sort and select specific records to merge.

## LENGTH

One four hour session.

# **PREREQUISITES**

Word, Outlook, Access and Excel: Level 1 or equivalent knowledge. You should also have a good understanding of basic Microsoft Windows, file management and personal computers.

# SPECIFIC CLASS CONTENT

- What is Mail Merge?
- Learning terminology
- Creating a primary document
- Building the data file with Word and merging
- Merging with Excel
- Using information from Access
- Merging with Outlook Contacts
- Producing envelopes and labels
- Sorting and queries (filters)

## **NECESSARY SOFTWARE AND HARDWARE**

- Microsoft Office (version flexible)
- Windows
- A postscript printer driver must be installed. Printing is optional.

## OTHER OFFICE CLASSES

- Run Your Business With Microsoft Office
- \* Actual content may vary depending on the version of Microsoft Office.

  © The Office Wiz